فزارى

**6**

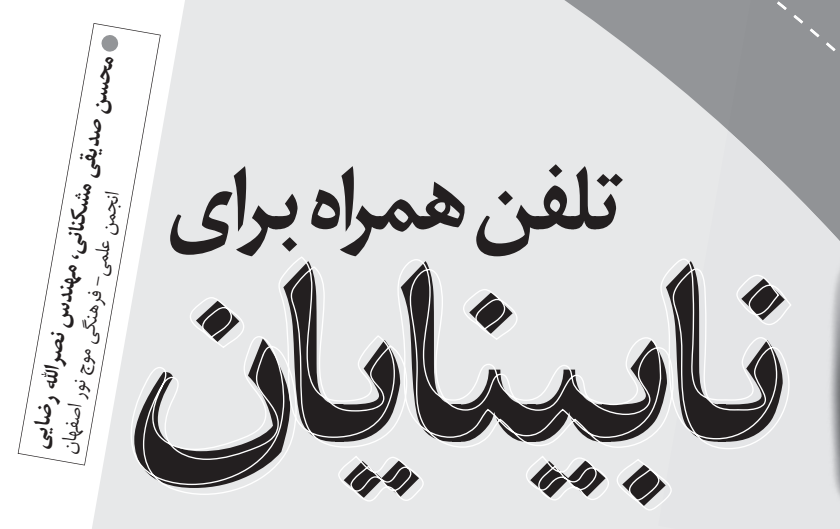

## **آشنايى با نرم افزار Talks و كتاب خودآموز آشنايى با ن اف**

ًاين برنامه كه توسط شركت «Nuance«توليد و عرضه شده است، شايد پرطرف دارترين برنامه ى گوياساز گوشى تلفن همراه در ميان كاربران معلول نابينايى باشد؛ برنامه اى كه امكانات بسيارى را براى استفاده از گوشى توسط كاربر نابينا يا كم بينا در اختيار او قرار مى دهد. برخي از امكانات اين نرم افزار عبارت اند از: اطلاعات روى صفحه ي نمايش (از قبيل پيام ها، عنوان ب<br>پنجرهها و محتو*اى آنها و ...) را به صورت گويا از طريق* بلندگوى گوشى و يا خروجى هاى ديگر بيان مى كند؛ صفحه ي نمايش را براى افراد كم بينا درشت مى كند؛ كار كليدهاى صفحه ي كليد را به محض اين كه فشار داده مى شوند، بيان مى كند؛ اطلاعات را به صورت بريل روى دستگاه نمايشگر كه به گوشى متصل شده باشد، نشان مى دهد؛ كلمات را براى كاربر هجى مى كند؛ كاربر مى تواند سرعت سخن گفتن برنامه، ميزان پرگويى آن و حجم صداى آن را تغيير دهد؛ اين برنامه به محض ظاهر شدن پنجره ى جديد، شروع به .<br>خواندن محتواى آن پنجره مى كند، ولى كاربر كم بينا مى تواند صداى<br>-آن را قطع كند و تنها از امكان درشت نمايى آن بهره ببرد؛ علائم نشان دهنده ى وضعيت گوشى (مانند ميزان شارژ باترى و آنتن) و ساعت و تاريخ را براى كاربر بيان مى كند. كاربر نابينا و كم بينا با بهره گيرى از اين برنامه مى تواند:

نابینایان به واسطهی نداشتن حس بینایی با مشکلات متعددی در زندگى شخصى، تحصيلى، اجتماعى، و اشتغال روبه رو هستند. خوش بختانه «فناورى اطلاعات <sup>و</sup> ارتباطات» (فاوا) مى تواند بخش قابل توجهى از نياز به بينايى را با حس ديگرى مثل شنوايى پاسخ بگويد. امروزه تلفن هاى همراه، علاوه بر امكان برقرارى تماس، خدمات متفاوتي را در اختيار كاربران قرار مى دهند؛ از جمله ضبط صدا، عكاسى و فيلم بردارى، انجام محاسبات با ماشين حساب، نگارش در دفترچه *ى* يادداشت و دفتر تلفن، خدمات اينترنتى و ... . پيش بينى<br>در دفترچه *ى* يادداشت و دفتر تلفن، خدمات اينترنتى و مى شود تلفن همراه جاى گزين رايانه شود و تمامي خدمات فناورى اطلاعات و ارتباطات را به كاربران خود ارائه دهد. ضمن اين كه هم اكنون هم خدمات متعدد شهرى از طريق گوشى تلفن همراه قابل دست رسى است. ننون هم <sup>سب</sup><br>ردست *رسى است.*<br>از آنجا كه معلولين بينايى نمى *توانند اطلاع مى شود، بخوانند و يا*<br>از آنجا كه معلولين بينايفن همر*اه ظاهر مى شه*ر كليد دقيقاً چه ست.<br>صفحه ى نمايشگر گوشى تلفن همراه ظاهر مىشود، بخوانند و يا ممكن است ندانند هر كدام از كليدهاى صفحه ي كليد دقيقا چه كارهايى را انجام مى دهد، نمى توانند از بسيارى از تسهيلات تلفن همراه، بهره مند شوند، براى رفع اين مشكل لازم است اين اطلاعات به گونه ى ديگرى به آگاهى كاربر نابينا يا كم بينا برسد. نرم افزار «Zooms & Talks Nuance«كه در ميان نابينايان به «Talks «معروف است و روى برخى از گوشى هاى تلفن همراه نصب مى شود، پلى است كه اين فاصله را تا حد بسيار زيادى پر مى كند.

<sup>و</sup> پوشه ها در تلفن همراه را مى آموزيم. فصل بعد به ضبط صدا و فيلم بردارى و عكاسى با از شناسهى تماس گيرنده آگاه شود؛<br>• از شناسهى تشانى كار كند؛<br>• با كتابچهى نشانى كار كند؛ تلفن همراه اختصاص يافته است. آن گاه در فصل سيزدهم، با فناورى Bluetooth آشنا مى شويم و در فصل آخر از ديگر خدمات تلفن هاى همراه آگاهي مى يابيم در ز شناسهی كتاب<br>با كتابچهی نشانی كار كند؛<br>ردر محيط اينترنت گشت بزند و از آن پرونده دريافت ونيكا<br>ردر محيط اين با آگاه شود؛ ضميمه هاى اين كتاب شرح چگونگي نصب Talks آمده است.  $T$ alks پنجرهى  $T$ alks و سخت افزارهاى تلفن همراه $PC\ Suit$ <sub>در محيط اينترن–</sub><br>از تماس هاى اخير آگاه شود؛<br><sub>ا</sub>از خدمات پيام كوتاه، پيام چند رسانهاى و پست الكترونيك معرفی شدهاند و تفاوتهای تلفنهای همراه مورد بررسی قرار<br>معرفی شدهاند و تفاوتهای تلفنهای همراه مورد از ابزارهايى مانند دفترچه ى يادداشت، ماشين حساب، استفاده كند؛ گرفته *اند.*<br>گرفته *اند :*<br>اين كتاب داراى واژه نامه *اي اين ه*م معنى فارسي آن ها پرونده ها را سازمان دهى كند <sup>و</sup> آن ها را با استفاده از ضبط و پخش صدا و ... بهره ببرد؛ گرفته *اند.*<br>این کتاب دارای واژهنامه ای است که <sup>در آن</sup> فارسی آنها<br>کار رفته در کتاب، همراه تلفظ، هجی و معنی فاصه میشود «Bluetooth «يا امكانات ديگر ارسال يا دريافت كند ؛ <sub>رفته</sub> در كمب.<br><sub>، است</sub>.<br>به نابينايان و كم بينايان در استفاده از كتاب توصيه مى شود، <sup>.</sup><br>به نابينايان و كم بين ماهر عملى كار كنند و منتظر و ها كنند .<br>از همان ابتدا شخصاً به طور عملى كار كنند و منتظر شنيدن تمام عدد سيستم<br>...<br>برنامه ى Talks روى بيشتر گوشى هايى كه داراى «سيستم<br>برنامه ى Talks روى .. و با ٨٠ هستند، نصب نيمكا در محيط آمده است. عامل سيمبين» سرى ۶۰ يا ۸۰ هستند، نصب مى شود و عمل.<br>عامل سيمبين» سرى ۶۰ يا ۸۰ هستند، نصب مى شود و عمل كتاب نشوند. بخش هايى را كه مورد نيازشان نيستند، رها كنند. و... مى كند. سرى 60 كه بسيارى از گوشى هاى نوكيا در محيط در هر قسمت پس از تمرين و تسلط نسبى، به قسمت بعد بروند. آن كار مى كنند، در ميان كاربران ايرانى رواج دارد. برنامه ى  $\frac{1}{\sqrt{2}}$ ، به همراه درس ها،<br>Talks، به همراه درس Talks در محيط زبان انگليسى به خوبى كار مى كند، ولى مى شنوند، مأنوس شوند. به انواع عبارت ها و بخش هاى آن با ر هر قسمت پس *از گويا ساز ۱*<br>سعى كنند با صدايى كه از گويا ساز ۱<br>سعى كنند با صدايى حک السماره ک<sup>۱۲</sup> دوردی هفتم / آذر ماه ۲۸۹ كارايى آن در محيط فارسى محدود است. <sub>جی</sub> کنند با گست<sub>ن</sub>یی شوند. به انواع عبارت<sup>ین و .</sup><br><sub>می</sub>شنوند، مأنوس شوند. به ازمین ها بسیار متنوع هستند و Talks و<br>دقت گوش دهند، زیرا گوشی.ها بسیاط به گفتار Talks و خدمات جديدترى اضافه مى شوند. با تسلط به گفتار Talks<sup>و</sup> **شماره ي /3 دوره ى هفتم / آذر ماه 1389**سلط به <sup>5</sup><br>مى *توانند از اكثر گوشى ها*<br>مى *توانند از اك*ثر «انجمن علمى- فرهنگى موج نور اصفهان» انجمنى نابينايى  **انجمن موج نور اصفهان** و قريب به اتفاق خدمات آن ها، حتى مواردى كه هيچ صحبتى <sub>شدمات</sub> جدیدتری ا<sup>ر</sup>عه -<br>راهکارهایی که ارائه شده است، عملا<br>راهکارهایی <sub>مدانس</sub>ه امات آنها، حتی است كه آموزش رايانه به نابينايان و تأليف كتاب هاى آموزشى، از آن ها در اين كتاب نشده است نيز استفاده كنند. بخشى از فعاليت هاى آن را تشكيل مى دهد. اين انجمن، با تمام مباحث اين كتاب توسط مؤلف نابيناى آن، **مهندس**  توجه به مزاياى مهمى كه فهرست شد، كتاب «خودآموز تلفن **نصراالله رضايى** يكي از نويسندگان اين مقاله تأليف و ارائه شده همراه» را براى تسهيل زندگى كم بينايان و نابينايان تأليف است. عبارات ديگرى كه همراه صحبت ها مى شنويد، خروجى نرم افزارگويا ساز Talks، نگارش 3/05 است. گوشى تلفن در اين كتاب، ابتدا در فصل هاي اول و دوم با صفحه ي كليد .<br>همراه به كار رفته در اين كتاب، نوكيا مدل ۳۰جواست. با وجود كرده است. ت<br>تلاشى كه براى ارائهى راهكارها شده است، و با وجود شباهت هاى تلفن همراه و كليد talks آشنا مى شويم. فراوان بين انواع گوشى ها، تفاوت هاى زيادى نيز وجود دارند كه ِ این کتاب، بُنند talks آشنا میشویم.<br><sub>ی</sub> همراه و کلید talks آشنا میشو و پس از آن در فصل های<br>پس از آن در فصل سوم، پنجرهی کنیم؛ در فصل های پیامک <sub>فن همرا</sub>ه و<br>پس *از آن در فصل سوم، پنجرهى شيم؛ در فصل هاى پنجم و*<br>چهارم سابقهى تماس ها را مطالعه مى كنيم؛ در فصلتهاى گوناگون<br>چهارم سابقهى تشانى و در فصل هاى هفتم و هشتما رسى<br><sub>م</sub>را*وان بين انواع گوشىها، بايد به آنها توجه كرد.*<br><sub>هنگام</sub> كار ب*ا تلفن همراه بايد به آنها* پس از آن در فصل را مطالعه مى كنيم: در حصل با پيامك<br>پهارم سابقهى تماس ها را مطالعه مى كنيم: و هشتم و هشتم با پيامك<br>ششم با دفترچهى نشانى و در فصل هاى نهم و دهم: تنظيمات گوناگون<br>ششم با دفترچهى نشانى و در فصل هاى نهم و دهم: ت قشنا مى شويم. در ادامه در فصل هاى نهم و دهم، تنظيم تدرين پرونده ها از همتگام كار با تلفن همراه بايد به آن ها ب<br>آشنا مى شويم. در ادامه در فصل هازدهم، مديريت پرونده ها<br>تلفن همراه را بررسى مى كنيم و در فصل یازدهم. از تنظیم و تلفن همراه را بررسي مي كنيم و در فصل يازدهم، مديريت پرونده ها  $4a$  $\Rightarrow$  0 .<br>We are the state of contact of the state of the state of the state of the state of the state of the state of the state of the state of the state of the state of the state of the state of the state of the state of the sta **ir.mnsi.www**